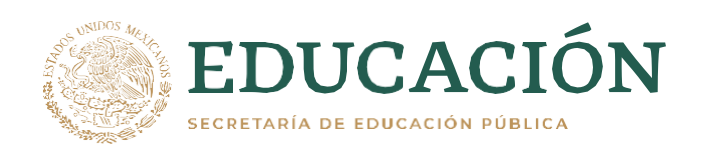

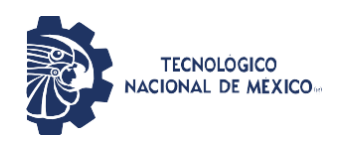

Instituto Tecnológico de Pabellón de Arteaga Departamento de Ingenierías

# **PROYECTO DE TITULACIÓN**

*INCREMENTAR LA EFECTIVIDAD EN LA LÍNEA DOS DENTRO DE LA EMPRESA CVNS.*

# **PARA OBTENER EL TÍTULO DE**

*INGENIERO INDUSTRIAL*

# **PRESENTA:**

*ALEJANDRO FRANCO MUÑOZ*

# **ASESOR:**

*ALEJANDRO PUGA VARGAS*

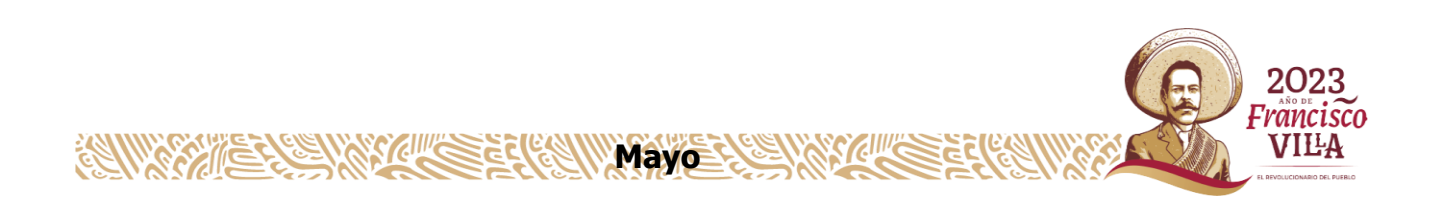

#### <span id="page-1-0"></span>**CAPÍTULO 1: PRELIMINARES**

#### <span id="page-1-1"></span>*1.1 Agradecimientos*

Tras varios años de trabajo y esfuerzo para concluir con mi carrera, hoy me encuentro más cerca de ese objetivo, es por ello que considero importante y necesario dedicar las siguientes líneas de agradecimiento.

Agradezco a Dios por brindarme la oportunidad de concluir esta etapa de mi vida.

Agradezco a mi familia por brindarme su apoyo incondicional y confianza durante toda mi carrera.

El agradecimiento es también para mis compañeros y amigos dentro del Instituto Tecnológico de Pabellón de Arteaga por su apoyo incondicional, su ayuda y paciencia, siendo parte fundamental para mi crecimiento y desarrollo académico y personal, dándome lo necesario para continuar avanzando en el proceso.

Agradezco a CVNS Industrias S.A. De C.V. por la oportunidad y confianza para el desarrollo de mis residencias profesionales, a todo el personal por su recibimiento y apoyo, por mantener un excelente ambiente y permitirme poner en practica mis conocimientos, pero especialmente gracias a la I.I María Vianey Vázquez Reyes encargada del departamento de calidad siendo mi asesora externa dentro de CVNS, quien desde el primer día estuvo dispuesta a darme su apoyo y compartir sus conocimientos, facilitando mi desarrollo y desempeño durante toda esta etapa.

El agradecimiento es también para el M.M.L. Alejandro Puga Vargas, quien fue mi asesor interno del Instituto Tecnológico de Pabellón de Arteaga, apoyándome con el desarrollo del proyecto y la documentación, siempre con la mejor disposición y atención, agradezco los conocimientos que me transmitió y que facilitaron la aplicación de todo lo aprendido durante mi etapa académica.

3

#### <span id="page-2-0"></span>*1.2 Resumen.*

El presente proyecto muestra las actividades realizadas por el departamento de calidad para la inspección de piezas terminadas dentro de la línea 2 de piezas pequeñas dentro de CVNS Industrias S.A. De C.V.

La línea 2 se compone de áreas y procesos, los cuales se decide analizar para contrarrestar la cantidad de rechazos y por tanto de reprocesos.

Consiste en el análisis, la mejora y el control de procesos dentro de una línea de producción con índices de reproceso, comenzando con la definición de la problemática, continuando con la observación y el análisis de las problemáticas, para poder conceptualizar y posteriormente determinar los de mayor impacto, así como la posible solución.

El objetivo principal está en el análisis que contempla los distintos procedimientos dentro de la línea 2 de piezas pequeñas en la empresa CVNS Industrias S.A. De C.V. Se desarrolla una narrativa secuencial donde todo se maneja en un orden estructural guiado y fundamentado en la metodología DMAIC de Seis Sigma.

Partiendo del análisis de factores y circunstancias que se pueden presentar en dicha línea de producción, pretendiendo tener un impacto positivo y acompañado de propuestas que permitan la mejora dentro de la línea de producción y el departamento de calidad.

Posterior a la intervención y gracias a las propuestas que fueron desarrolladas para contrarrestar las problemáticas dentro del proceso, se observan mejoras evidentes, resaltando así el valor de la intervención del presente proyecto y demostrando la importancia de la metodología Six Sigma para la disminución de reprocesos en las líneas de producción de CVNS Industrias S.A. De C.V.

4

# <span id="page-3-0"></span>1.4 Índice.

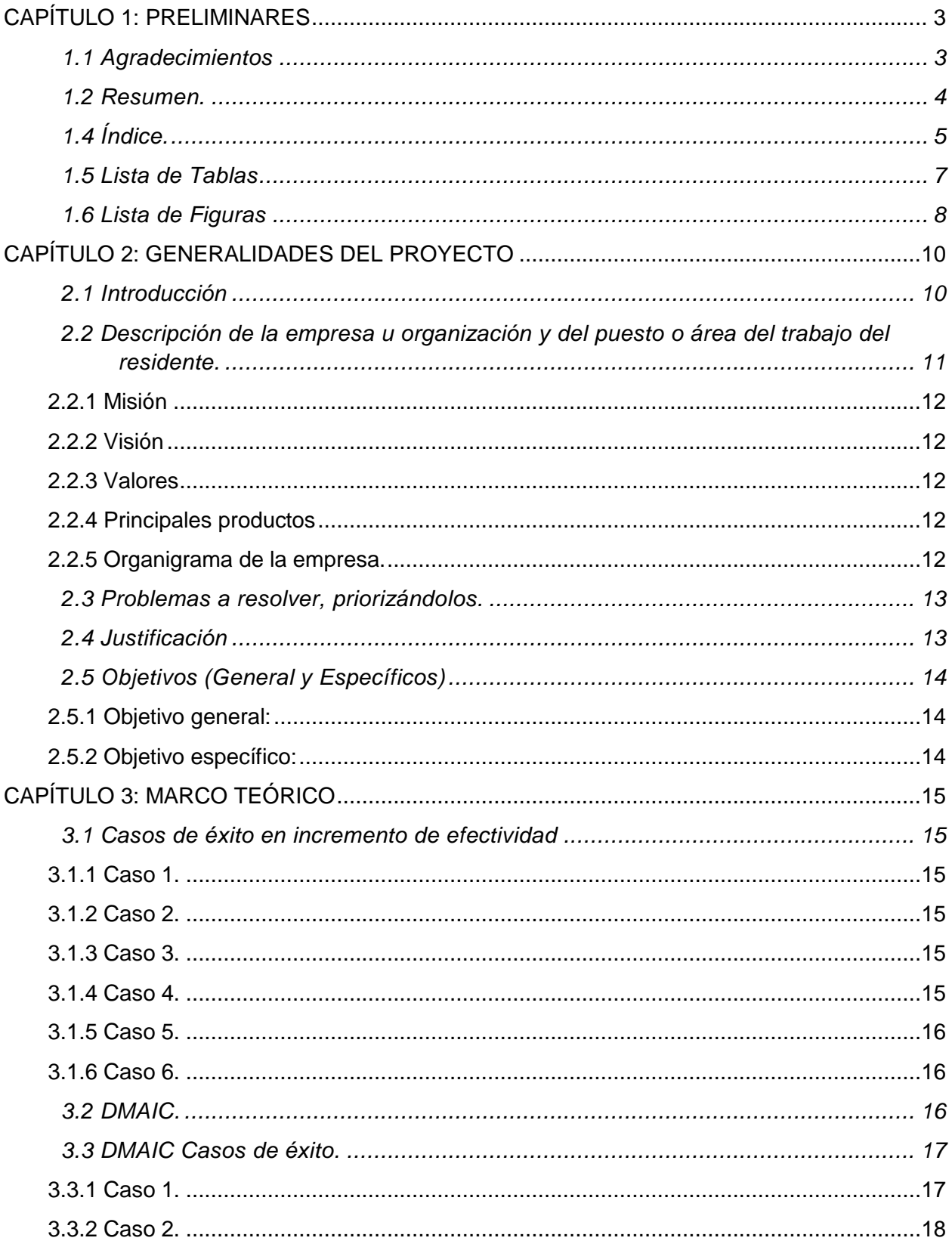

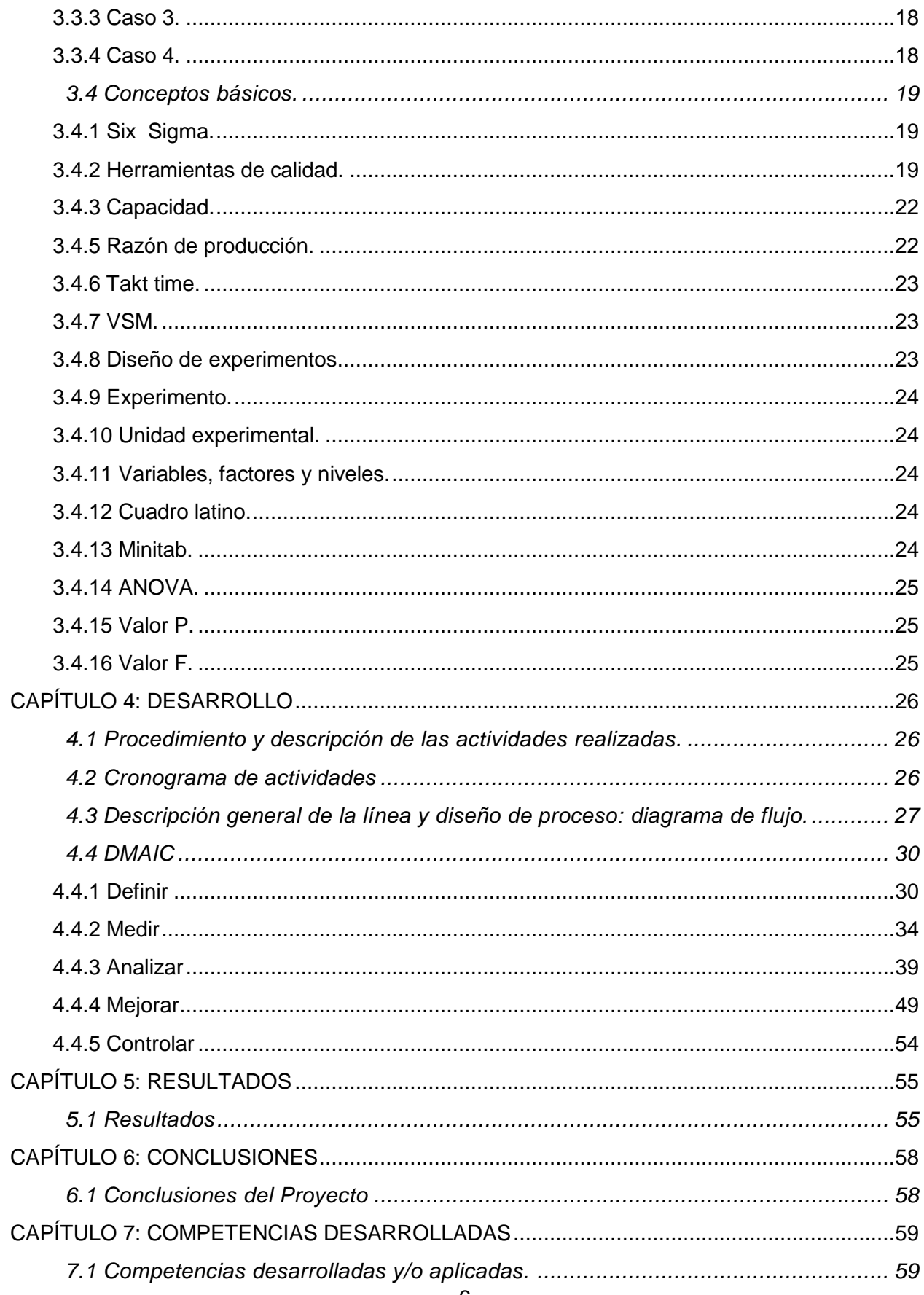

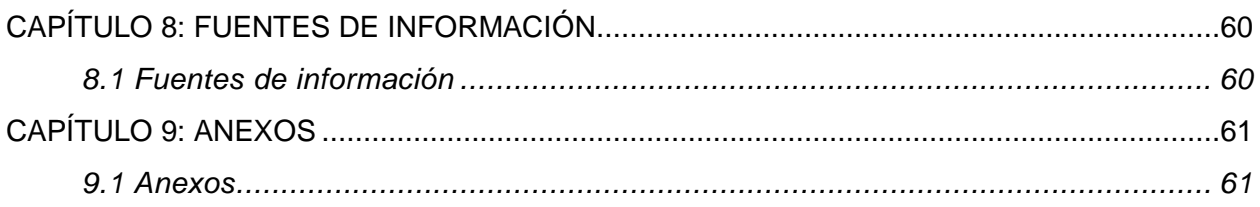

# <span id="page-5-0"></span>*1.5 Lista de Tablas*

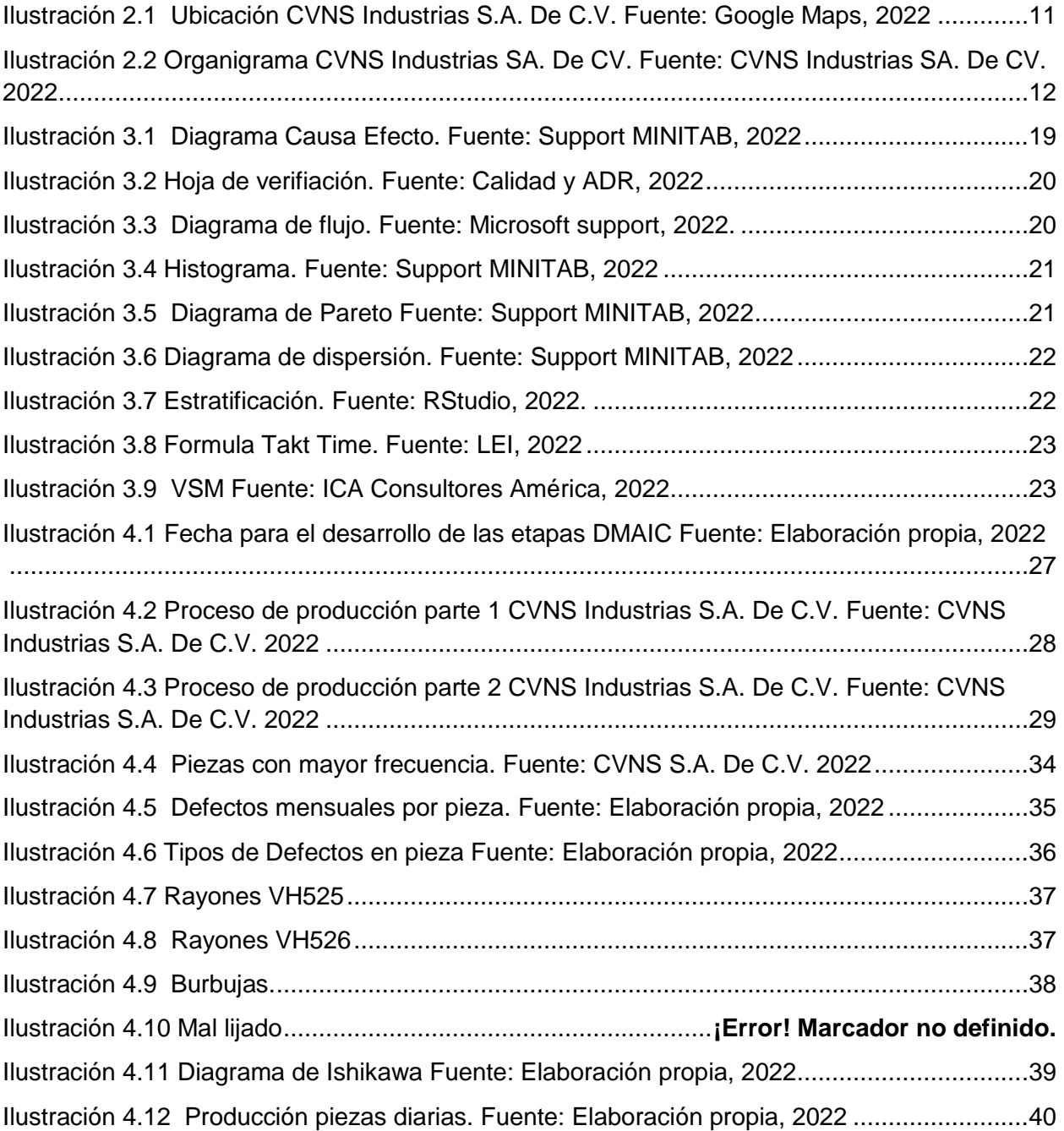

Ilustración 4.13 Flujo Producción actual. Fuente: CVNS Industrias S.A. De C.V. 2022 .... **¡Error! Marcador no definido.**

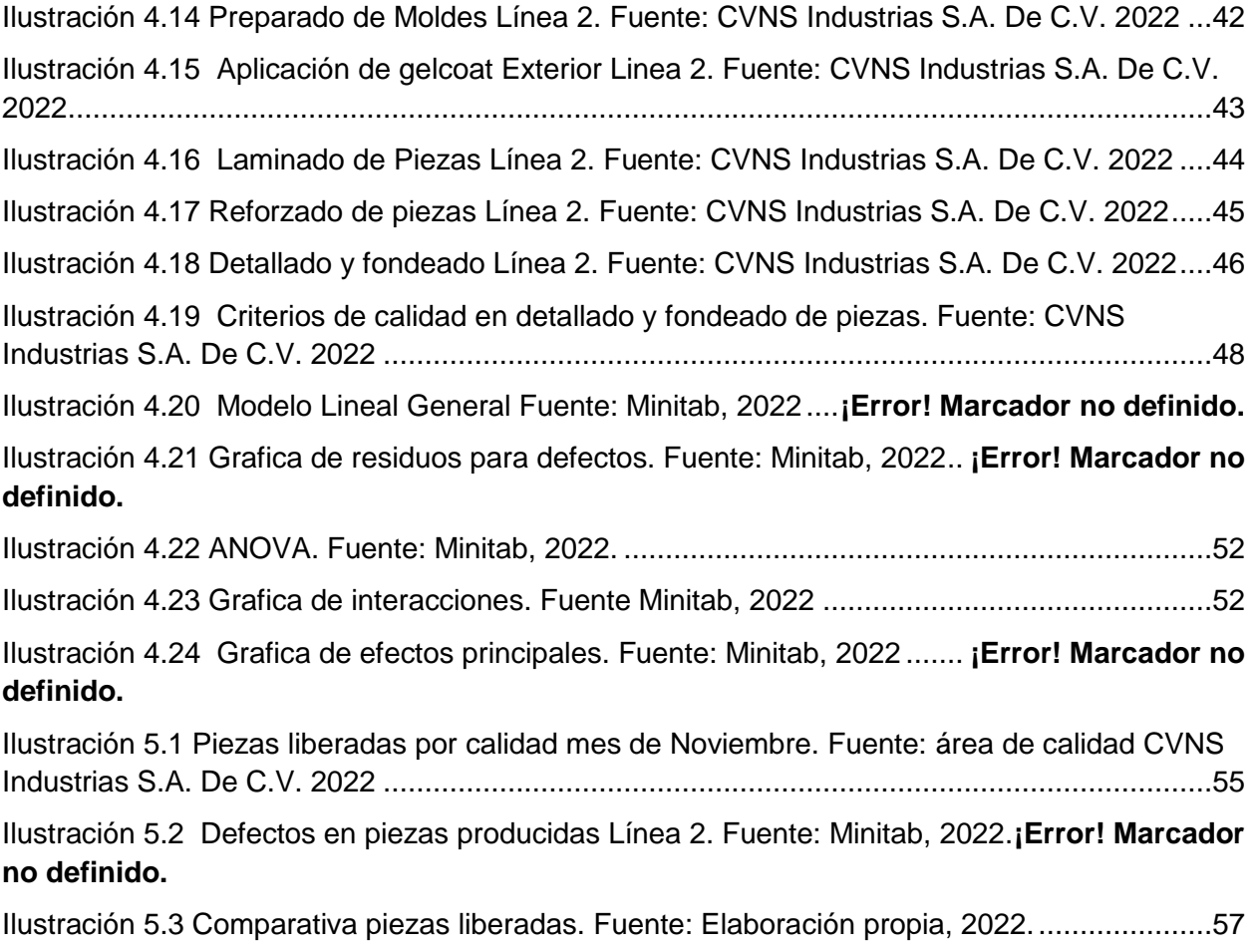

### <span id="page-6-0"></span>*1.6 Lista de Figuras*

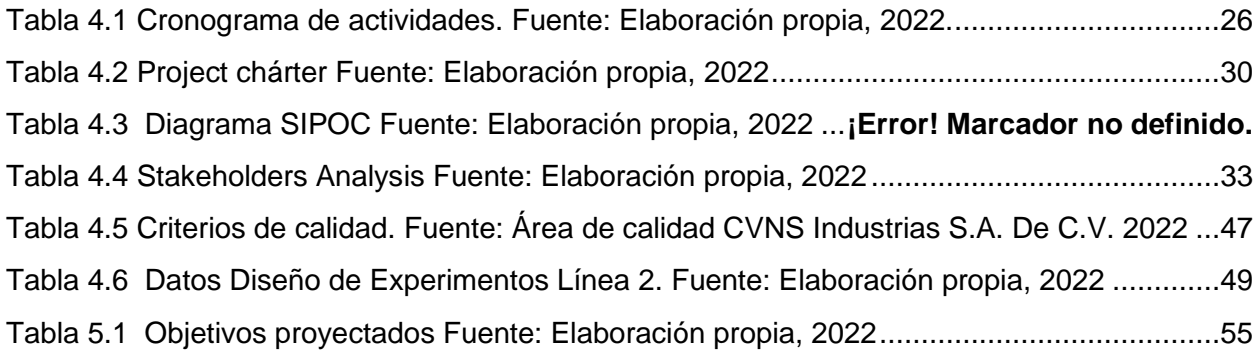

#### <span id="page-8-0"></span>**CAPÍTULO 2: GENERALIDADES DEL PROYECTO**

#### <span id="page-8-1"></span>*2.1 Introducción*

CVNS Industrias S.A. De C.V., fabricante de partes de colisión y desgaste para tracto camiones, elaborados en fibra de vidrio mediante estrictas especificaciones técnicas, comercializando con las principales marcas del sector, entregando directamente a una de sus plantas armadoras, manteniendo el compromiso de exceder las expectativas de los clientes y colaboradores, bajo la mejora continua en sus procesos de manufactura.

El presente proyecto enfocado al incremento de efectividad dentro de la línea 2 de piezas pequeñas en CVNS Industrias S.A. De C.V., mediante la implementación del DMAIC, pretendiendo la reducción en los rechazos de calidad y por tanto los reprocesos.

En la parte inicial del documento, dentro del capítulo dos, se encuentran las generalidades de la empresa, historia, visión, misión, ubicación, además de la justificación a la presente intervención, acompañado de los objetivos proyectados.

Consecutivamente, el tercer capítulo está conformado por el marco teórico, algo fundamental para el sustento a la intervención y sus metodologías, continuando con el cuarto capítulo, donde se sitúa el análisis de la situación previa al proyecto, el cronograma de actividades, los procedimientos, las actividades propuestas, conjuntamente las herramientas y metodologías implementadas a lo largo del proyecto, además del posible plan de acción.

Los resultados del proyecto dentro de la línea 2 de CVNS Industrias S.A. De C.V., se localizan en el quinto capítulo, mostrando gráficamente el impacto del proyecto en la organización, encauzando a las conclusiones y recomendaciones ubicadas en el sexto capítulo, en dicha instancia del documento entregando la solución al presente proyecto.

10

# <span id="page-9-0"></span>*2.2 Descripción de la empresa u organización y del puesto o área del trabajo del residente.*

La empresa CVNS Industrias se especializa en realizar productos de fibra de vidrio especialmente cofres y accesorios de tracto camión, así mismo están comprometidos a exceder las expectativas de sus clientes y colaboradores buscando la mejora continua en los procesos de manufactura, siendo competitivos en calidad y precios, creando así el camino correcto hacia el reconocimiento internacional, actualmente CVNS INDUSTRIAS, S.A. DE C.V., cuenta con 1030  $m^2$  y una área de almacenamiento con superficie de 600  $m^2$ , además de tres líneas de producción: una línea con tecnología Resina Transfer Molding (RTM), y dos líneas a molde abierto, con lo que se ha logrado incrementar la capacidad instalada a 1500 piezas por mes, dando empleo a más de 60 personas.

CVNS fabrica partes de colisión y desgaste para Tracto camión, elaboradas en fibra de vidrio bajo las más estrictas especificaciones técnicas. Actualmente comercializan con más de 90 modelos diferentes, con las principales marcas de tracto camión como son; International, Freightliner, Volvo y Kenworth, a esta última entregamos también piezas directas a las líneas de producción para su planta armador 0061 ubicada en la secadora Aleman a 5 minutos de Pabellón de Arteaga como se muestra en la Ilustración 2.1.

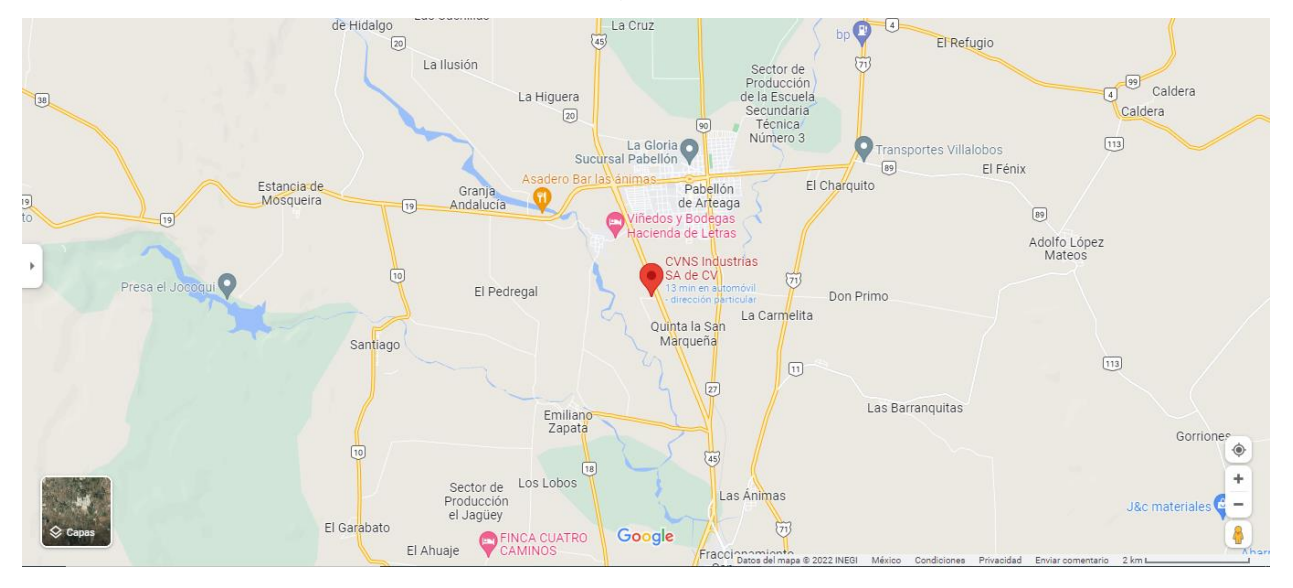

*Ilustración 2.1 Ubicación CVNS Industrias S.A. De C.V. Fuente: Google Maps, 2022*

#### <span id="page-10-0"></span>*2.2.1 Misión*

"Fabricar productos de colisión y desgaste para el sector automotriz con la más alta calidad del mercado de acuerdo a las necesidades de los clientes, usando para ello la "innovación" como directriz en nuestro desempeño."

#### <span id="page-10-1"></span>*2.2.2 Visión*

Crear una sociedad más próspera mediante el liderazgo mundial en la fabricación y comercialización de productos de colisión y desgaste respetando el medio ambiente.

#### <span id="page-10-2"></span>*2.2.3 Valores*

- Respeto.
- Honestidad.
- Pasión.
- Trabajo en Equipo.

#### <span id="page-10-3"></span>*2.2.4 Principales productos*

- Cofres.
- Defensas.
- Partes de fibra de vidrio.

#### <span id="page-10-4"></span>*2.2.5 Organigrama de la empresa.*

En la Ilustración 2.2, se muestra el organigrama actual de CVNS Industrias SA. De CV.

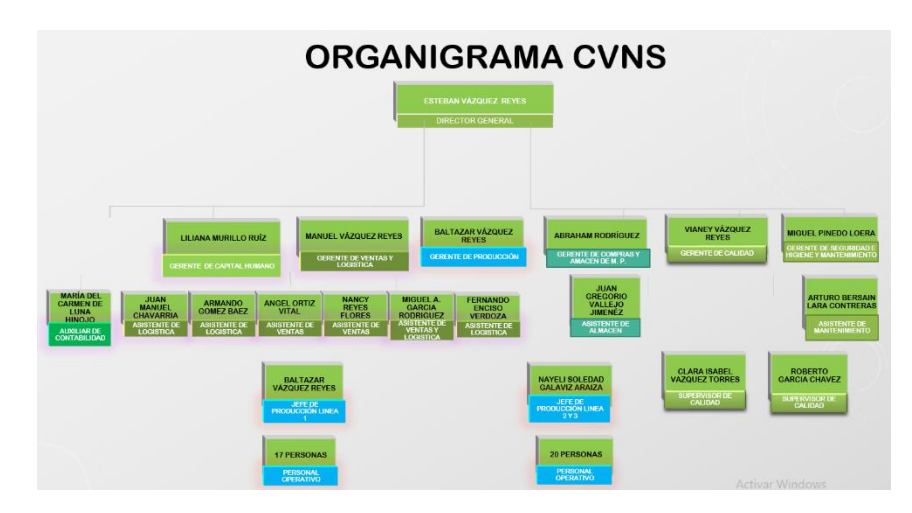

*Ilustración 2.2 Organigrama CVNS Industrias SA. De CV. Fuente: CVNS Industrias SA. De CV. 2022.*

#### <span id="page-11-0"></span>*2.3 Problemas a resolver, priorizándolos.*

Diariamente según datos proporcionados por el área de producción, en promedio se fabrican 26 piezas en la línea dos, de las cuales el 30% son regresadas por algún desperfecto, generando así un reproceso dentro de la línea dos de producción, provocando problemas con la proyección estimada de producción diaria.

Provocando con lo anterior que en ocasiones el orden de producción diaria proyectado no llegue a cumplirse a causa de los reprocesos dentro de la línea.

Dentro de la problemática de los reprocesos se encuentra una de las posibles causas y es el mantenimiento y reparación de los moldes, proceso que se busca analizar y de ser necesario rediseñar.

#### <span id="page-11-1"></span>*2.4 Justificación*

Hoy en día CVNS Industrias comercializa más de 90 modelos diferentes partes de colisión y desgaste para Tracto camión, elaboradas en fibra de vidrio, como lo son las defensas, rompe vientos, tolvas, salpicaderas, entre otras para las principales marcas de tracto camión como Volvo, Kenworth, International y Freightliner.

Además de la fabricación de moldes diversos con fibra de vidrio bajo la tecnología Resina Transfer Molding (RTM).

El proceso de producción de la línea dos en donde se fabrican las piezas pequeñas de CVNS se compone por las siguientes operaciones: preparación de molde, aplicación de gelcoat, aplicación de resina y fibra 1° sec y 2°sec en refuerzos, aplicación de resina fibra 1°sec y 2°sec en pieza, instalar refuerzo en pieza, realización de placas y herrajes, desmoldar pieza, perfilar pieza, colocación de pintura interior, detallar y fondear pieza, finalizando con la colocación de herraje y tornillería, después de esas etapas de producción la pieza llega al área de calidad, donde se somete a uno revisión detallada para garantizar la ausencia de imperfecciones, siendo así el ultimo filtro previo a ser liberada.

# <span id="page-12-0"></span>*2.5 Objetivos (General y Específicos)*

#### <span id="page-12-1"></span>*2.5.1 Objetivo general:*

• Incrementar la efectividad en la línea dos dentro de la empresa CVNS.

### <span id="page-12-2"></span>*2.5.2 Objetivo específico:*

- Incrementar la efectividad en la línea 2 producciones de piezas pequeñas dentro de CVNS.
- Disminuir en un 20% los reprocesos de piezas pequeñas en la línea 2.

# <span id="page-13-0"></span>**CAPÍTULO 3: MARCO TEÓRICO**

#### <span id="page-13-1"></span>*3.1 Casos de éxito en incremento de efectividad*

#### <span id="page-13-2"></span>*3.1.1 Caso 1.*

(García, 2018) Dentro del informe técnico se busca darle solución al alto número de rechazos en los tres meses previos al desarrollo del proyecto que presenta el producto de la empresa (micrófono 577b) generando reprocesos y provocando un incumplimiento en la demanda de producción, por lo anterior el proyecto busca disminuir el porcentaje de scrap.

Se tuvo un impacto de 1298 piezas en materia prima las cuales representan un costo de \$584.10 dólares, contribuyendo así a obtener una eficiencia del 100% en la línea.

#### <span id="page-13-3"></span>*3.1.2 Caso 2.*

En la tesis presentada por (Reyes, 2021), se busca la implementación del ciclo PHVA para el incremento de la efectividad dentro de la empresa Telecom Data, ubicada en Perú, realizando la investigación mediante el diseño experimental, recolectando datos durante 60 días laborales, la efectividad previa a la intervención se encontraba en 85.37%, finalizando exitosamente la intervención incrementando la efectividad en un 13.50%, cumpliendo con los objetivos proyectados y estableciéndola en un 96.90%.

#### <span id="page-13-4"></span>*3.1.3 Caso 3.*

Dentro de la empresa Vitro Fama en el área de Crisa según lo menciona en su reporte de titulación (Guajardo, 2005), la empresa presentaba un nivel de efectividad del 68.16% antes de la intervención, ocasionando que los niveles de servicio al cliente sean de un 38.25% referente a las entregas a tiempo, teniendo un evidente retraso en la línea de producción. El principal objetivo incrementar la efectividad por lo menos 7 puntos porcentuales planteado al inicio del proyecto fue logrado y superado, colocándose en 79%, incrementando también la eficiencia y disponibilidad.

#### <span id="page-13-5"></span>*3.1.4 Caso 4.*

Realizada por (Vera, 2003), la tesis titulada "Incremento de la efectividad del slitter 42-1 en el proceso de corte de cintilla de lámina" se enfoca en la eliminación de los mayores tiempos improductivos que presenta el proceso de corte de cintilla de lámina en la empresa PYPASA dedicada a la venta y maquila de cintillas de lámina de acero; durante el desarrollo del documento se realizaron propuestas para reducir los tiempos perdidos en una maquina en específico, logrando la reducción de 8 minutos impactando directamente en la efectividad pasando de 24.71% a un 34.38%, además de lograr establecer propuestas a largo plazo para el continuo incremento de la efectividad dentro del proceso.

#### <span id="page-14-0"></span>*3.1.5 Caso 5.*

En la empresa Solagro SAC, la cual es de giro agroindustrial, previo al desarrollo de la tesis presentaba problemas de mala utilización de recursos y falta de automatización, lo que generaba demoras en la entrega de pedidos, por lo anterior la principal finalidad era mejorar los procesos para incrementar la efectividad en el área de producción, empleando como metodología la observación directa y el fichaje, utilizando fichas, formatos y diagramas, para el cálculo de tiempos normales y estándar, identificando las actividades improductivas, logrando con lo anterior que la efectividad pasara del 41% al 53% después del desarrollo de las propuestas presentadas, logrando la mejoría del 12%. (Laguna, 2019)

#### <span id="page-14-1"></span>*3.1.6 Caso 6.*

En la tesis titulada "Aplicación de herramientas Lean Manufacturing para incrementar la efectividad del proceso de reparaciones rápidas de planchado y pintura de empresa Tejas Service EIRL" por (Rodriguez, 2020), se planteó como objetivo la aplicación de herramientas lean manufacturing para el incremento de efectividad dentro del proceso de reparaciones rápidas de un taller de planchado y pintura dentro de Perú, utilizando un método experimental, permitiendo una información oportuna y precisa, utilizando herramientas lean como 5´s, estandarización y la mejora continua, posterior al diagnóstico de la situación empresarial, se proyectó la inversión de aplicación dejando utilidades en el primer año, definiendo como una inversión atractiva y útil para la empresa.

#### <span id="page-14-2"></span>*3.2 DMAIC.*

Según lo mencionan en (Víctor Gisbert Soler, 2018) mediante el ciclo DMAIC se desarrolla la metodología Six Sigma, el cual se compone de las siguientes etapas: Definir: primera etapa del ciclo, es la base donde se plantea el problema, se especifica

el objetivo y se identifican los elementos que intervienen en el proceso, las herramientas

a implementar en esta fase pueden ser diagramas de flujo, QFD despliegue de la función de calidad, y AMEF Análisis Modal de Fallos y Efectos, permitiendo determinar las características a controlar.

Medir: en esta etapa se pretende recolectar la información de la situación actual del proceso, con el fin de detectar las causas raíz de los problemas, utilizando diferentes técnicas como el muestreo estadístico o realizar recogida de datos en una plantilla. Analizar: partiendo de los datos recolectados en la fase anterior y con el uso de métodos estadísticos, se realiza su análisis e interpretación, para lo anterior se pueden usar Gráficos de Pareto: permite la identificación de las causas principales de los problemas dentro de los procesos.

Histogramas: grafico de barras verticales que representa la distribución de frecuencia entre un conjunto de datos analizados.

Diagramas causa-efecto: ayuda a encontrar las causas raíz de los problemas.

Diagramas de dispersión: se relacionan dos variables permitiendo realizar estimaciones. Gráficos de control: ayuda a distinguir las variaciones provocadas por causas asignables o específicas, partiendo de variaciones aleatorias inherentes al proceso.

Mejorar: una vez que se han analizado los datos se procede a decidir y diseñar las acciones de mejora que hay que implementar para erradicar las causas raíz del problema para llegar al resultado esperado.

Controlar: etapa para mantener y analizar las mejoras aplicadas comprobando los resultados esperados y obtenidos, para esta etapa las herramientas más usadas son los gráficos de control.

#### <span id="page-15-0"></span>*3.3 DMAIC Casos de éxito.*

#### <span id="page-15-1"></span>*3.3.1 Caso 1.*

(Alcántara, 2014) dentro de la tesis Análisis y mejora de procesos en una empresa textil empleando la metodología DMAIC, se encontró como objetivo disminuir la variabilidad de los procesos de corte en la empresa textil, realizando un diagnóstico donde se selecciona el proceso de corte como el más crítico, desarrollando posteriormente las etapas de definición, medición, análisis, propuestas de mejora y control de las mismas, implementando herramientas de mejora como el PokaYoke, 5´S, planes de capacitación, estandarización del proceso de corte, además de un plan de mantenimiento para las máquinas de corte.

#### <span id="page-16-0"></span>*3.3.2 Caso 2.*

(Almachi, 2011) En la tesis titulada "Optimización del proceso de producción en la fábrica textil Alvaritos Factory", se tiene como objetivo principal darle solución al problema del nivel de productividad, teniendo como finalidad mejorar los procesos de producción, encontrando fallas como exceso de recorridos, materiales, una distribución deficiente en puestos de trabajo, condiciones inadecuadas, entre otras.

Determinando tiempos para las distintas actividades y se establecieron recorridos necesarios para la confección de productos.

#### <span id="page-16-1"></span>*3.3.3 Caso 3.*

Los resultados entregados por la tesis muestran que con el estudio de tiempos y movimientos se optimizaron distancias y tiempos de fabricación para las diferentes líneas de producción. Incrementando la producción en un 5.40% y 8.43% en utilidades.

(Rojas, 2012) En Mejoras en el proceso de fabricación de Spools en una empresa metalmecánica usando la Manufactura Esbelta, tiene como objetivo el diseño de un modelo de aplicación de herramientas de lean manufacturing para el sistema de fabricación de Spools. Después de detectar puntos críticos, se determinó que los procesos críticos: habilitado, soldadura y calderería, se encontraban con una participación respecto al total de defectos detectados del 27.18%, 28.13% y 23.44%. Posterior a la aplicación de las herramientas lean, se logró conocer que aplicando 5¨S y Kanban se logró impactar en el 62.09% los defectos totales detectados.

#### <span id="page-16-2"></span>*3.3.4 Caso 4.*

(Villegas, 2018) Dentro de la tesis "Implementación de la metodología DMAIC para mejorar la productividad de productos de embalaje en la empresa SIVEIN SAC Lima, 2018" mediante la aplicación de la metodología DMAIC se buscó la mejora en el proceso de producción reduciendo la cantidad de errores y defectos en el producto, impactando en la cantidad de reclamaciones por parte de los clientes, mediante el uso de software Minitab y Excel. Concluyendo en la mejora del proceso de producción, aumentando la eficiencia, eficacia y productividad dentro de la empresa SIVEIN SAC, pasando del 56% al 82% de efectividad y una eficiencia de 78% a 85%.

18

#### <span id="page-17-0"></span>*3.4 Conceptos básicos.*

#### <span id="page-17-1"></span>*3.4.1 Six Sigma.*

La metodología Six sigma presenta la importancia en la reducción de variación, los defectos y los errores dentro de todos los procesos a través de una organización, impactando directamente en los costos e incrementando los márgenes de ganancia.

Dicha metodología se implementó por Motorola a principios de la década de los 90, logrando la reducción del número de defectos en sus productos, pasando de 4 a 5,5 sigma, resultando un ahorro de \$2,200 millones. (Fraile, 2003)

Seis sigma se basa en la asignación de metas alcanzables a corto plazo con enfoque al largo plazo, proporciona también medidas que se aplican tanto a las actividades de producción como de servicios. (Fraile, 2003)

#### <span id="page-17-2"></span>*3.4.2 Herramientas de calidad.*

Las siete herramientas básicas de calidad apoyan para la comprensión de los procesos y de esa manera poder mejorarlos, se deben de entender, desarrollar, implantar y monitorizar, dichas herramientas son:

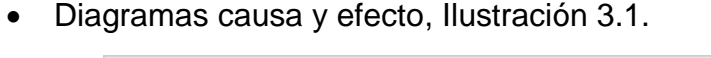

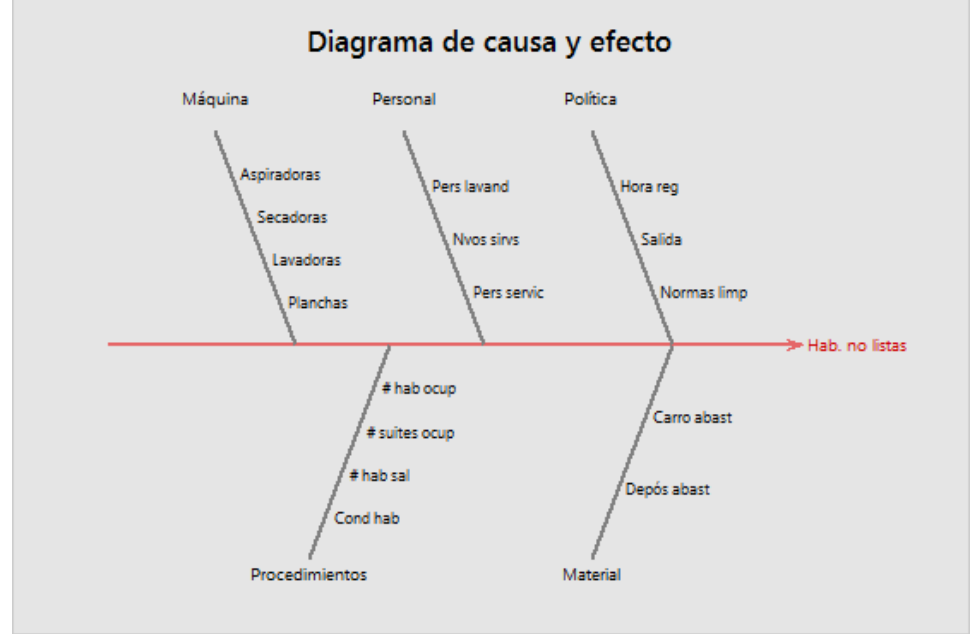

*Ilustración 3.1 Diagrama Causa Efecto. Fuente: Support MINITAB, 2022.*

Hoja de verificación, Ilustración 3.2.

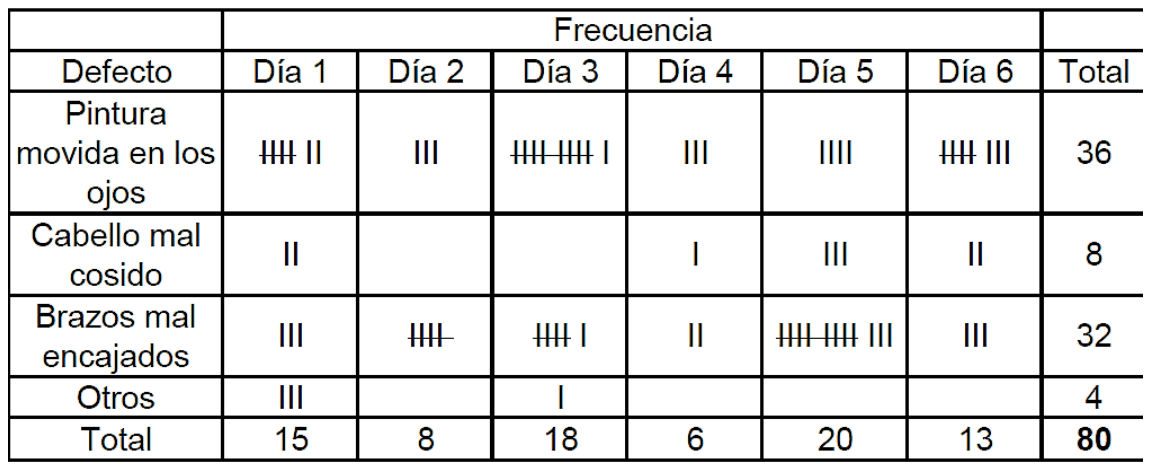

*Ilustración 3.2 Hoja de verificación.*

*Fuente: Calidad y ADR, 2022.*

Diagrama de flujo, Ilustración 3.3.

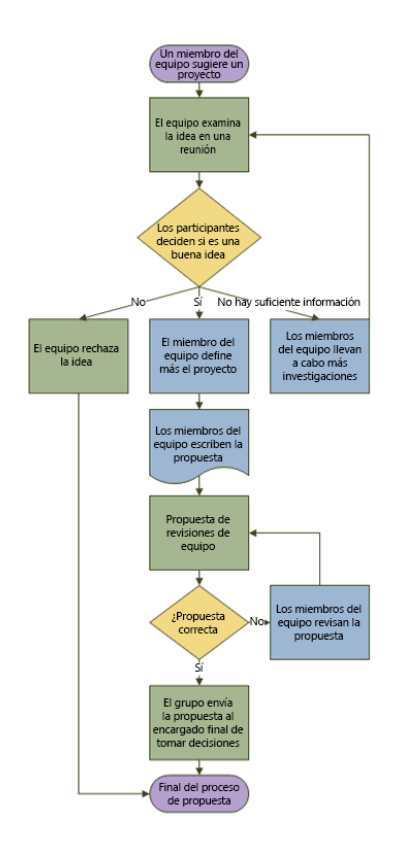

*Ilustración 3.3 Diagrama de flujo. Fuente: Microsoft support, 2022.*

Histograma, Ilustración 3.4.

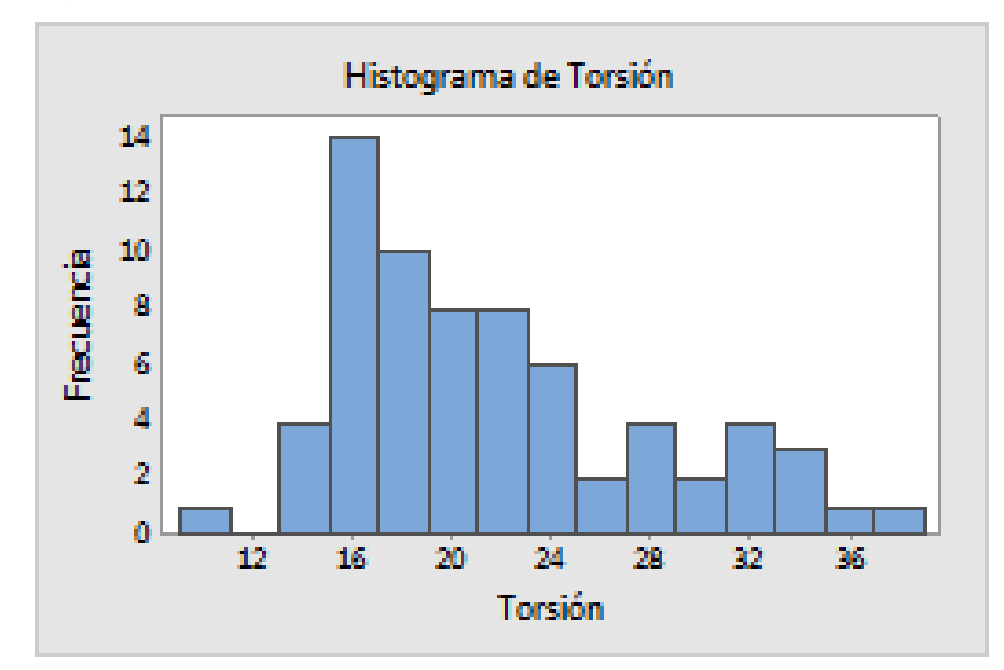

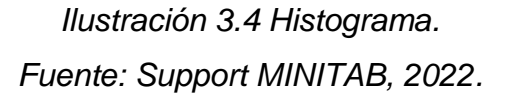

Pareto, Ilustración 3.5.

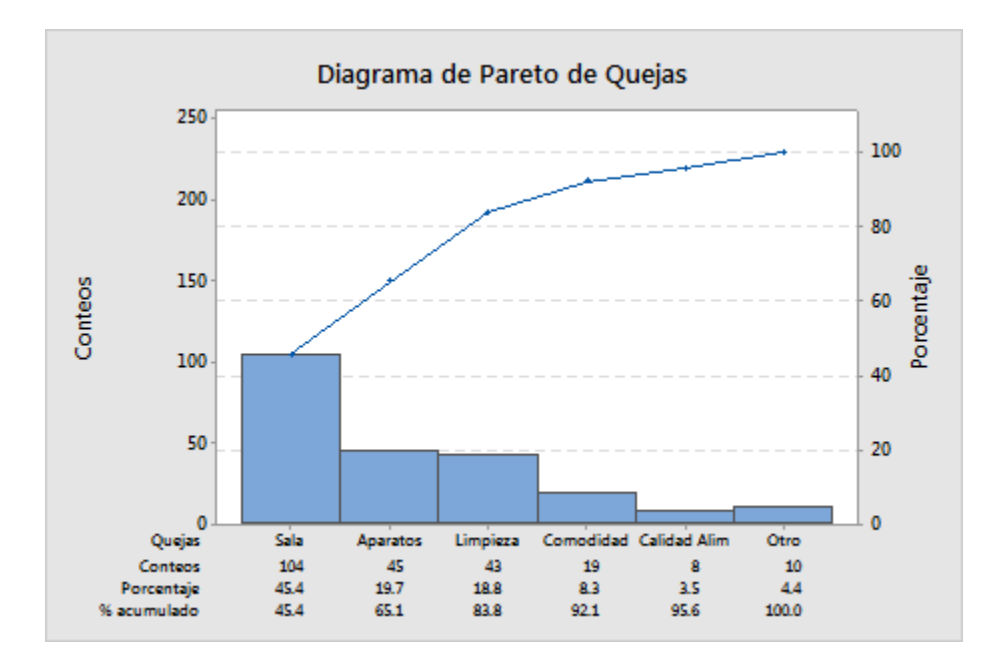

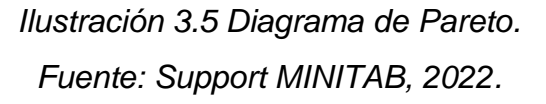

Diagrama de dispersión, Ilustración 3.6.

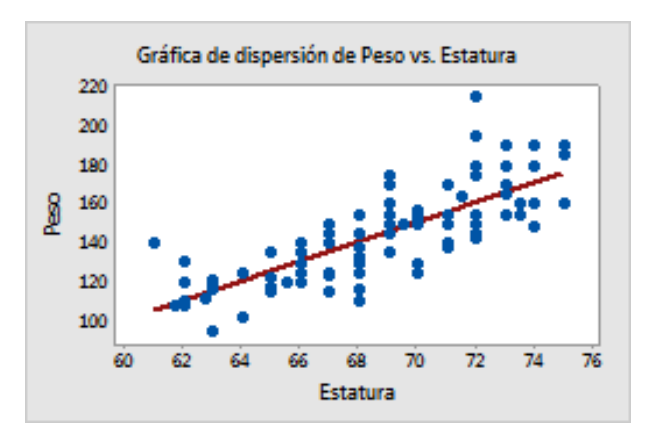

*Ilustración 3.6 Diagrama de dispersión. Fuente: Support MINITAB, 2022.*

Estratificación, Ilustración 3.7.

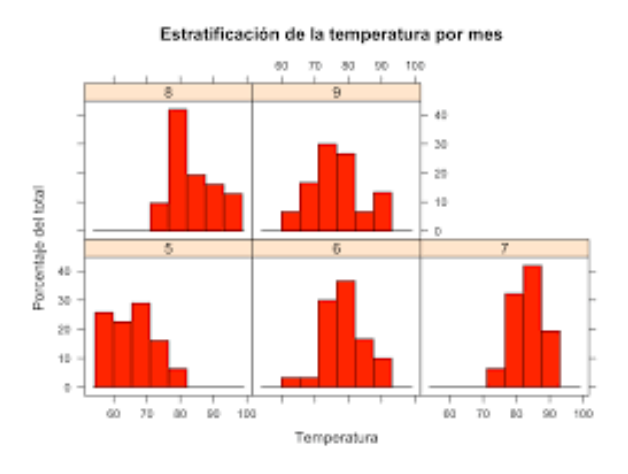

*Ilustración 3.7 Estratificación. Fuente: RStudio, 2022.*

#### <span id="page-20-0"></span>*3.4.3 Capacidad.*

"La capacidad del proceso es la medición de la variación inherente del producto como que es resultado de un proceso." (F. Gryna, 2007)

#### <span id="page-20-1"></span>*3.4.5 Razón de producción.*

Es la salida en promedio de un proceso de producción, por unidad de tiempo, para una línea de producción se define como la cantidad de partes (no defectos) producidas en promedio por unidad de tiempo. (López, 2014)

#### <span id="page-21-0"></span>*3.4.6 Takt time.*

Se define como la cadencia a la cual el cliente solicita que su empresa fabrique los productos, es el número de minutos de trabajo por día, divididos entre el número de pedidos por día. (López, 2014)

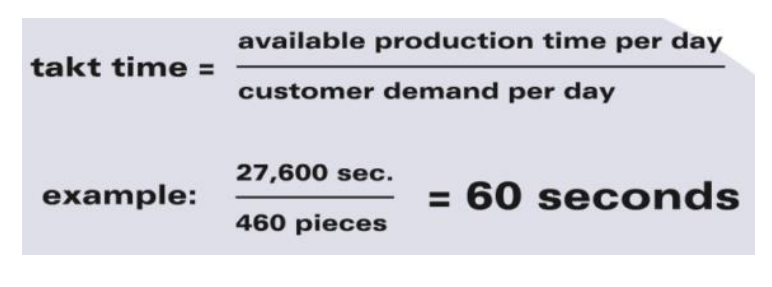

*Ilustración 3.81 Formula Takt Time. Fuente: LEI, 2022.*

## <span id="page-21-1"></span>*3.4.7 VSM.*

Herramienta útil para ver y entender procesos de manufactura y de servicios de cualquier tipo de empresa, identificando los desperdicios y permitiendo detectar fuentes de ventaja competitiva; muestra la secuencia y aspectos que más valor de agregan al producto o servicio, incluyendo materiales, información y procesos. (Calva., 2011)

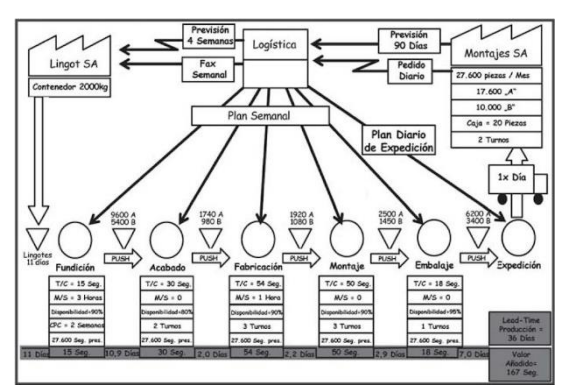

*Ilustración 3.9 VSM Fuente: ICA Consultores América, 2022.*

## <span id="page-21-2"></span>*3.4.8 Diseño de experimentos*

El diseño de experimentos tienen su introducción en la primera mitad del siglo XX en Inglaterra por Ronald A. Fisher, el diseño de experimentos es la forma más eficaz de hacer pruebas, el cual consiste en determinar cuáles determinar cuáles pruebas y de qué manera se deben implementar, al ser de análisis estadístico otorgan evidencias objetivas permitiendo responder a las incógnitas planteadas previamente y de tal manera clarificar escenarios inciertos de un proceso o lograr las mejoras en el mismo. (Pulido, 2008)

#### <span id="page-22-0"></span>*3.4.9 Experimento.*

Es un cambio en las condiciones de un sistema, que se realiza con la finalidad de medir el efecto del cambio sobre una o varias propiedades del producto o resultado del proceso, permitiendo incrementar el conocimiento del sistema de estudio. (Pulido, 2008)

### <span id="page-22-1"></span>*3.4.10 Unidad experimental.*

Es la pieza, muestra o muestras utilizadas para la generación de un valor que sea representativo del resultado del experimento, es importante definir de manera certera y cuidadosa la unidad experimental para evitar problemas en el resultado. (Pulido, 2008)

#### <span id="page-22-2"></span>*3.4.11 Variables, factores y niveles.*

En todo proceso intervienen factores o variables, los cuales pueden ser controlables y no controlables. (Pulido, 2008)

#### <span id="page-22-3"></span>*3.4.12 Cuadro latino.*

En el diseño del cuadro latino (DCL) se controlan dos factores de bloque y se analiza un factor de tratamiento, por lo cual se cuenta con cuatro fuentes de variabilidad, las cuales pueden impactar en la respuesta observada y son las siguientes:

- Los tratamientos.
- El factor de bloque I (Columnas).
- Bloque II (Renglones).
- Error aleatorio.

Recibe el nombre de cuadro latino por las siguientes dos razones, la primera que es un cuadro debido a que tiene la restricción adicional de que tres de los factores involucrados son probados en la misma cantidad de niveles y es latino, por el uso de las letras latinas para identificar los tratamientos o niveles de interés. (Pulido, 2008)

#### <span id="page-22-4"></span>*3.4.13 Minitab.*

Es el principal proveedor de software para la mejora de la calidad, más del 90% de las empresas de una importante lista, utilizan el software de Minitab; es una compañía de propiedad privada y su sede principal se encuentra ubicada en Pensilvania EE. UU. Además de contar con presencia en Europa y Asia. (Minitab, 2022)

#### <span id="page-23-0"></span>*3.4.14 ANOVA.*

Conjunto de técnicas de estadística las cuales son de gran utilidad, mayormente cuando hay más de dos grupos que necesitan una comparación, cuando se tienen también mediciones repetidas en más de dos ocasiones. (Dagnino, 2014)

### <span id="page-23-1"></span>*3.4.15 Valor P.*

Es una probabilidad que se encarga de medir la evidencia en contra de la H0, las probabilidades más bajas proporcionan una evidencia as certera en contra de la H0, para su interpretación se compara el valor de p con el nivel de significancia para evaluar la H0, por lo general un nivel de significancia más usado es el de 0.05. (Minitab, 2022)

### <span id="page-23-2"></span>*3.4.16 Valor F.*

Es la estadística prueba utilizada para definir si el término está asociado con la respuesta o no. Un valor de F evidentemente grande señala que el modelo puede ser significativo. (Minitab, 2022)

# <span id="page-24-0"></span>**CAPÍTULO 4: DESARROLLO**

#### <span id="page-24-1"></span>*4.1 Procedimiento y descripción de las actividades realizadas.*

Las siguientes actividades ayudaron al desarrollo del proyecto:

- 1. Diagnóstico de la línea dos de producción de piezas pequeñas.
	- a) Descripción general de la línea y diseño de proceso: diagrama de flujo.
	- b) Definición y validación de las problemáticas.
	- c) Definir el área del proceso donde más imperfecciones se encuentran al momento de la inspección de calidad.
- 2. Diseño y ejecución del plan de acción.
- 3. Verificar el cumplimiento del plan de acción con respecto a los objetivos planteados al inicio del proyecto.
- 4. Comparar el estado actual de la línea 2 de producción con el estado inicial.

#### <span id="page-24-2"></span>*4.2 Cronograma de actividades*

En la Tabla 4.1 es mostrado el cronograma de actividades establecido para el presente ´proyecto.

*Tabla 4.1 Cronograma de actividades.*

*Fuente: Elaboración propia, 2022.*

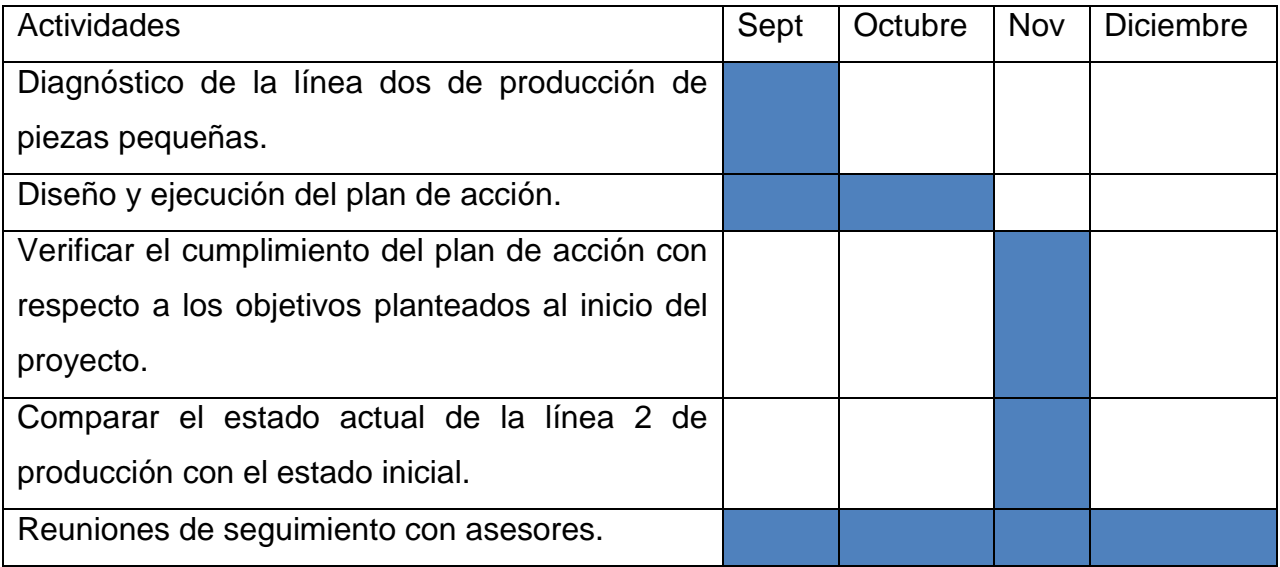

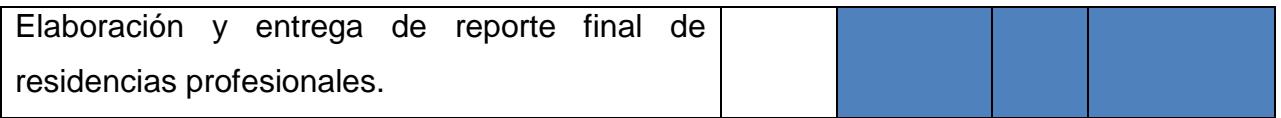

En el grafico mostrado en la siguiente Ilustración 4.1 se observa la etapa y el mes en el que se dispuso a desarrollar cada fase del DMAIC en el presente proyecto.

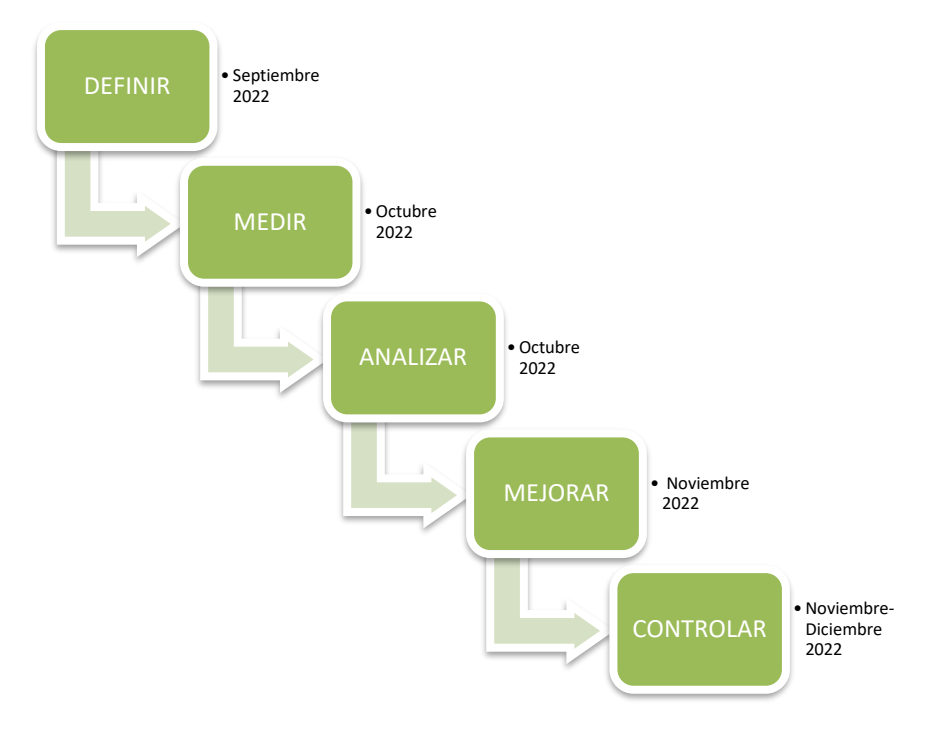

*Ilustración 4.1 Fecha para el desarrollo de las etapas DMAIC Fuente: Elaboración propia, 2022.*

#### <span id="page-25-0"></span>*4.3 Descripción general de la línea y diseño de proceso: diagrama de flujo.*

La línea dos se compone por las siguientes operaciones: preparación de molde, aplicación de gelcoat, aplicación de resina y fibra 1° sec y 2°sec en refuerzos, aplicación de resina fibra 1°sec y 2°sec en pieza, instalar refuerzo en pieza, realización de placas y herrajes, desmoldar pieza, perfilar pieza, colocación de pintura interior, detallar y fondear pieza, finalizando con la colocación de herraje y tornillería, después de esas etapas de producción la pieza llega al área de calidad, donde se somete a uno revisión detallada para garantizar la ausencia de imperfecciones, dicho proceso se muestra en Ilustración 4.2 y 4.3 mediante el diagrama de flujo.

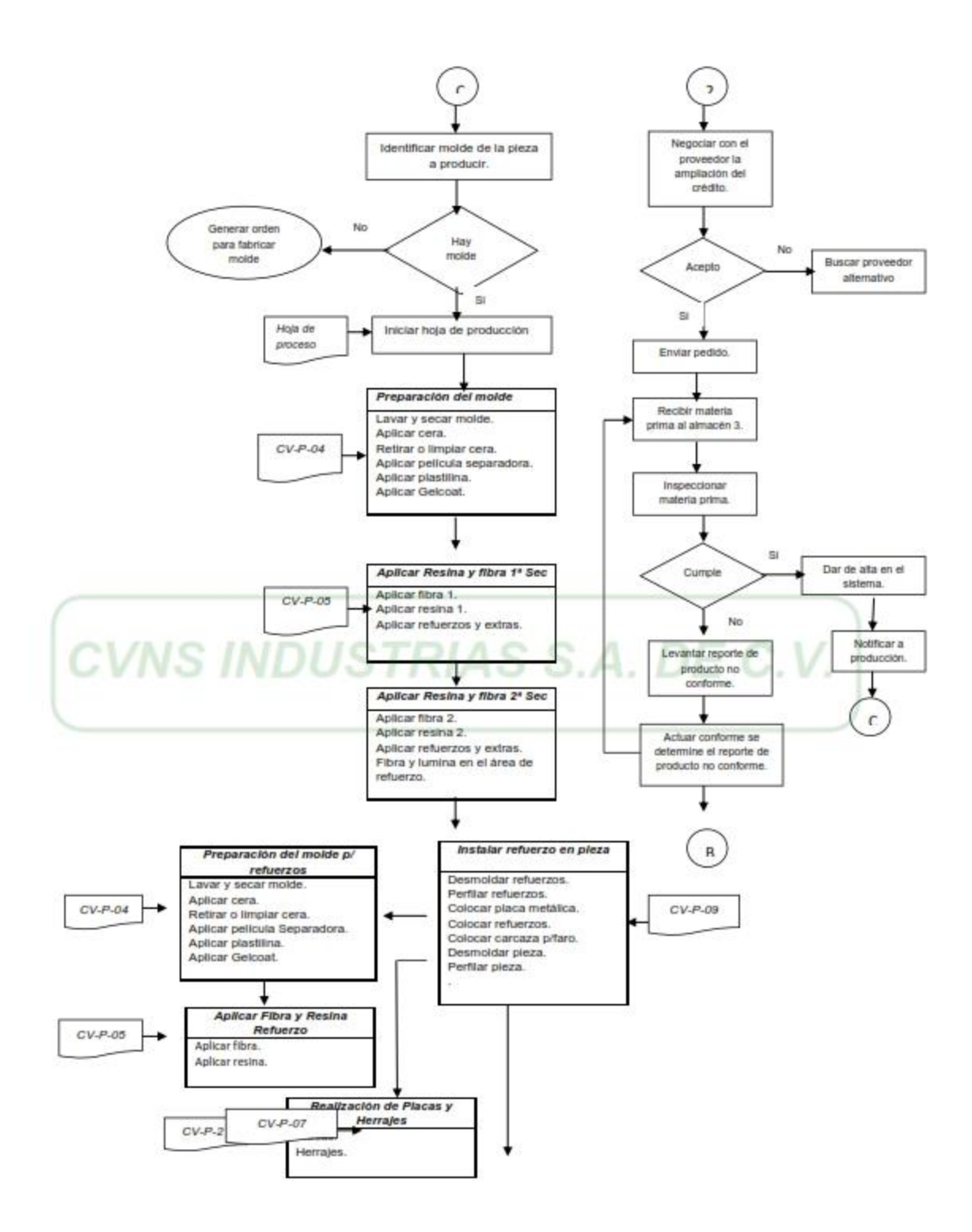

*Ilustración 2 Proceso de producción parte 1 CVNS Industrias S.A. De C.V. Fuente: CVNS Industrias S.A. De C.V. 2022.*

![](_page_27_Figure_0.jpeg)

*Ilustración 4.3 Proceso de producción parte 2 CVNS Industrias S.A. De C.V. Fuente: CVNS Industrias S.A. De C.V. 2022.*

#### <span id="page-28-0"></span>*4.4 DMAIC*

El trabajo inició con la idea de presentar una propuesta de mejora a la línea 2 de piezas pequeñas en CVNS Industrias S.A. De C.V., lo anterior por el índice de reproceso encontrado en dicha línea como se menciona en capítulos anteriores del presente documento, el cual indica que de las 26 piezas producidas diariamente se rechazan y reprocesan el 30% de las piezas.

#### <span id="page-28-1"></span>*4.4.1 Definir*

Para el diagnóstico de la situación actual y como punto inicial del proyecto, bajo la metodología DMAIC, en la etapa de definir se elaboró el Project charter en donde se especifican las situaciones que dan justificación a la necesidad de la intervención en la línea, la cual se muestra la Tabla 4.2.

#### *Tabla 4.2 Project chárter.*

*Fuente: Elaboración propia, 2022.*

![](_page_28_Picture_147.jpeg)

![](_page_29_Picture_95.jpeg)

![](_page_29_Picture_96.jpeg)

![](_page_29_Picture_97.jpeg)

Continuando con la etapa de definición en el proyecto, se desarrolló el mapeo de alto nivel denominado SIPOC (véase Tabla 4.3), determinando las entradas y salidas dentro del proceso de producción de la línea 2.

*Tabla 4.3 Diagrama SIPOC. Fuente: Elaboración propia, 2022.*

![](_page_30_Picture_11.jpeg)

Además de la realización del Project chárter y el SIPOC, se llevó a cabo la hoja de análisis para las partes interesadas en el desarrollo del proyecto, misma que se muestra en la Tabla 4.4.

*Tabla 4.4 Stakeholders Analysis.*

*Fuente: Elaboración propia, 2022.*

![](_page_31_Picture_180.jpeg)

#### <span id="page-32-0"></span>*4.4.2 Medir*

Dentro de la línea 2 durante el mes de septiembre se produjeron en promedio 16 piezas diariamente de las cuales las de mayor frecuencia al final del mes fueron las que se muestran en el siguiente gráfico mostrado en la Ilustración 4.4, las cuatro piezas con mayor presencia de producción son laterales del modelo KW T-680.

![](_page_32_Figure_2.jpeg)

*Ilustración 4.4 Piezas con mayor frecuencia. Fuente: CVNS S.A. De C.V. 2022.*

De acuerdo a la gráfica de piezas con mayor frecuencia de salida, se toman muestras de las piezas con rechazos, así como la cantidad de defectos encontrados en las mismas; el análisis se realizó durante Octubre, cuyos resultados se muestran en Ilustración 4.5 y 4.6 que contienen los gráficos de Pareto de piezas rechazadas y de defectos encontrados.

![](_page_33_Figure_0.jpeg)

# *Ilustración 4.5 Defectos mensuales por pieza. Fuente: Elaboración propia, 2022.*

Mediante el grafico anterior se aprecia y determina que las piezas con mayor frecuencia de rechazo son las VH525R, VH526R y VH525, mismas piezas que se encuentran entre las de mayor demanda de producción.

![](_page_34_Figure_0.jpeg)

*Ilustración 4.63 Tipos de Defectos en pieza.*

*Fuente: Elaboración propia, 2022.*

Partiendo de los resultados mostrados en la gráfica anterior se determinan los defectos a erradicar definiendo las causas raíz de los mismos, siendo los poros, rayones, matada (mala textura), mal lijado y burbujas los de mayor presencia, los cuales se muestran en Ilustración 4.7 - 4.10.

### **Rayones VH526**

Los rayones son generados por los defectos del molde, a causa del mal estado de los mismos y ausencia de mantenimiento, los rayones en piezas, son mostrados en Ilustración 4.7 y 4.8.

![](_page_35_Picture_2.jpeg)

*Ilustración 4.7 Rayones VH525.*

![](_page_35_Picture_4.jpeg)

*Ilustración 4.8 Rayones VH526.*

### **Burbujas**

Son generadas por un mal laminado de los operadores, al no rodillar de manera correcta la fibra de vidrio sobre las piezas de la línea 2, las burbujas se muestran en la Ilustración 4.9.

![](_page_36_Picture_2.jpeg)

*Ilustración 4.9 Burbujas.*

## **Mal lijado**

Originado dentro del proceso de detallado, a causa de un mal método y uso del insumo, debido a que no se tiene establecido un modelo especifico de lija, lo cual causa variación, véase Ilustración 4.10.

![](_page_36_Picture_6.jpeg)

*Ilustración 4.104 Mal lijado.*

Posterior a detectar la cantidad de defectos, se realizó el diagrama de Ishikawa para determinar las causas raíz de los defectos graficados, dicho diagrama se muestra en la Ilustración 4.11.

![](_page_37_Figure_1.jpeg)

![](_page_37_Figure_2.jpeg)

#### <span id="page-37-0"></span>*4.4.3 Analizar*

Posterior a la recolección de datos es necesario conocer cómo se encuentra el proceso, lo anterior con el objetivo de mantener o modificar la meta del proyecto de acuerdo con los resultados preliminares. Se realizó la comparación de la capacidad instalada dentro de la línea 2 y la cantidad real de piezas producidas diariamente, la cual se muestra en la gráfica de la siguiente Ilustración 4.12.

![](_page_38_Figure_0.jpeg)

![](_page_38_Figure_1.jpeg)

Lo antepuesto sustenta un indicador de producción real al 66% y se estima que dicho rendimiento sea provocado por la necesidad de reprocesos en piezas rechazadas, haciendo mención a piezas que llegan a tardar más de un día para ser entregadas y liberadas después de la primera inspección.

Posterior al análisis de la producción de piezas diarias, se tomó la decisión de contabilizar los minutos hábiles por jornada laboral, dicho análisis de datos se presenta a continuación:

El tiempo de jornada laboral dentro de la empresa, según datos proporcionados por CVNS Industrias, es el siguiente:

9.5 hrs x 60 min.= 570 min, de los cuales se descuentan 10 minutos de descanso, 30 de lonche, 5 minutos de ejercicios y minutas, finalizando la jornada con 8 minutos para limpieza del área.

517 minutos x 90% eficiencia = 465.3 minutos para trabajar.

Además del tiempo útil de la jornada laboral, se registraron los tiempos del flujo de producción, mismos que se muestran a continuación:

Dentro de la línea 2 los tiempos varían por tamaño, definiéndose las piezas como, chicas, medianas y grandes, partiendo desde los 20 minutos, hasta 72 minutos para las piezas de mayor volumen.

En la Ilustración 4.13 es mostrado el diagrama de flujo de la línea 2.

![](_page_39_Figure_5.jpeg)

*Ilustración 4.13 Flujo Producción actual. Fuente: CVNS Industrias S.A. De C.V. 2022.*

Después del análisis de producción teórica y real además del flujo de producción, se dio el análisis dentro de cada área y sus procedimientos, así como los criterios para liberación de piezas.

#### **Preparado de moldes y aplicación de gelcoat**.

Para garantizar que el producto terminado cumpla con los estándares de calidad, se requiere del tiempo y método necesario, por ello dentro de CVNS Industrias S.A. De C.V., las líneas de producción cuentan con un resumen de proceso dentro de cada área, los cuales son mostrados en Ilustración 4.14 - 4.18), en las cuales con el apoyo del departamento de producción se garantiza el seguimiento y cumplimiento de cada punto por parte de los operarios.

![](_page_40_Figure_3.jpeg)

*Ilustración 4.14 Preparado de Moldes Línea 2. Fuente: CVNS Industrias S.A. De C.V. 2022.*

El proceso de gelcoat consiste en la aplicación exterior de pintura a las piezas producidas dentro de la línea 2, y el resumen de procedimiento se muestra en la Ilustración 4.15.

![](_page_41_Picture_22.jpeg)

*Ilustración 4.15 Aplicación de gelcoat Exterior Línea 2. Fuente: CVNS Industrias S.A. De C.V. 2022.*

#### **Proceso de laminado.**

El proceso de laminado es uno de los más importantes, dentro del cual se usan materias primas como la resina, la fibra, y el catalizador, los cuales se tienen identificados como los de mayor impacto financiero dentro de la pieza elaborada.

El mal uso de la resina por parte de los operarios dentro del proceso de laminado puede generar defectos los cuales se inspeccionan y deben de corregirse, provocando rechazos por parte del departamento de calidad, el resumen del procedimiento en laminado, se muestra en la Ilustración 4.16.

# Laminado de piezas y refuerzos

- Consulter programa vieleccionar pieza.  $1.$
- $2.$ Reunir hoja de proceso y/o ficha técnica.
- Reunir hoja de aloceso y/o ficha técnica  $3.$
- Tomar molde y verificar el material Gelcoat despegado o con bordos.  $4.$
- 5. Colocar pasta catalizada
- 6. Humectar molde con resina catalizada
- Cubrir molde con 2 capas de fibra.  $\mathcal{I}$ .
- 8. Mojar fibra, 2 capas.
- 9. Rodillar primera vestida.
- 10. Vestir, mojar y rodillar refuerzos y/o extras.
- 11. Colocar etiqueta "Solo en línea 2"
- 12. Verificar visual y manual la pieza o refuerzo para descartar burbujas o delcado de fibra.
- 13. Cortar excedente e fibra en perfieria.
- 14. Llenar hoja de proceso y registrar en el tablo

*Ilustración 4.16 Laminado de Piezas Línea 2. Fuente: CVNS Industrias S.A. De C.V. 2022.*

### **Reforzado de piezas.**

En la presente área se realiza el refuerzo de las piezas pequeñas y sus aspectos críticos del resumen se muestran a continuación, Ilustración 4.17.

# Reforzado de piezas, línea 2

- 1. Consultar el programa seguir el orden, asegurando que venga hoja de proceso.
- 2. Trasladar pieza a cuarto de reforzado.
- 3. Se coloca placa metálica al refuerzo según especificaciones (cuando el refuerzo se coloca con tornillos no es necesario seguir alguno de los siguientes puntos).
- 4. Se márca el refuerzo a la pieza con lápiz de cera.
- 5. Colocar pasta de resina en toda la orilla del refuerzo para pegarlo.
- 6. Medir refuerzo y colocar prensas para retirar pasta sobrante.
- 7. Trasladar pieza al área de secado para poder retirar prensas.
- 8. Hacer perforaciones según especificaciones.
- 9. Tomar y pasar hoja de proceso para pasarla a la siguiente área.

*Ilustración 4.17 Reforzado de piezas Línea 2. Fuente: CVNS Industrias S.A. De C.V. 2022.*

## **Detallado y fondeado en piezas**

La etapa y operación final del proceso, donde se deben de cumplir con los estándares de calidad y corregir cualquier imperfección que sea encontrada en la pieza para permitir la liberación en la inspección de calidad.

En el proceso de detallado es generado el defecto de los poros, debido a la aplicación de la pasta, misma área que se podría eliminar al garantizar un correcto desempeño de los procesos previos.

Resumen de proceso de detallado y fondeado, Ilustración 4.18.

![](_page_44_Figure_0.jpeg)

*Ilustración 4.18 Detallado y fondeado Línea 2. Fuente: CVNS Industrias S.A. De C.V. 2022.*

Cada uno de los procedimientos mostrados en las ilustraciones previas, se somete a los siguientes criterios según el área de calidad, mostrados en la Tabla 4.5.

*Tabla 4.5 Criterios de calidad.*

*Fuente: Área de calidad CVNS Industrias S.A. De C.V. 2022.*

![](_page_45_Picture_112.jpeg)

Para la última estación del proceso, se tiene la documentación de ciertos criterios más extensos y publicados en el área de trabajo, los cuales se muestran en la Ilustración 4.19.

#### **CRITERIOS DE CALIDAD EN EL ÁREA DE DETALLADO Y FONDEADO DE PIEZAS** 1. Hundimientos en piezas y refuerzos 2. Bolas-bordos en piezas y refuerzos 3. Deformaciones en piezas y refuerzos 4. Despostilladas en piezas y refuerzos 5. Grietas grandes, medianos y chicos que se distingan a simple vista 6. Estrelladas grandes, medianos y chicos que se distingan a simple vista 7. Rallones grandes, medianos y chicos que se distingan a simple vista 8. Poros grandes, medianos y chicos que se distingan a simple vista 9. Burbujas grandes, medianos y chicos por más mínimos que sean 10.Fondo escurrido 11. Aplicación de fondo grueso 12. No aplicar fondo donde no se lija porque se desprende el fondo de la pieza 13. Áreas de la pieza con faltante de fondo 14. Faltante o sobrante de pasta automotriz en pieza 15. Pasta automotriz sin lijar 16. Pasta sin fondear 17. Perforaciones o zonas de corte lijar con lija 80 (sin rebabas) 18. Alrededor de perforaciones o zonas de corte despostiliadas 19. Desprendimiento de gelcoat 20. Acumulación de fibra y resina genera bolas y lijar los pelos en interior de la pieza 21. Rallones causados por la pulidora en interiores de piezas 22. Piezas y refuerzos sin limpiar 23. Deformación de filos en pieza y refuerzos 24. Grosor según ficha técnica del modelo de la pieza y refuerzo 25. Fibra reseca en orillas, interior y exterior en pieza o refuerzo 26. Pieza y refuerzo sin matar con lija 320 de 5 pulgadas

*Ilustración 4.19 Criterios de calidad en detallado y fondeado de piezas. Fuente: CVNS Industrias S.A. De C.V. 2022.*

#### <span id="page-47-0"></span>*4.4.4 Mejorar*

Se toma la decisión de analizar cada uno de los procedimientos para encontrar el de mayor impacto en la generación de defectos, lo anterior con las cuatro piezas más demandadas sometidas a cuatro semanas de análisis, tomando como variables a cada uno de los procedimientos, mediante un diseño de experimentos.

#### **Diseño de experimentos**

En el diseño de experimentos se pretendió conocer el efecto de las estaciones de procedimientos que componen el proceso de la línea 2, con la finalidad de detectar el área con mayor impacto en la generación de defectos y por lo tanto de rechazos en la inspección de calidad; se implementó un diseño de cuadro latino de 5x5 donde las letras A, B, C, D y E representan cada una de las estaciones de procedimiento, preparado de moldes, aplicación de gelcoat, laminado, reforzado y detallado, a las piezas se les asignó un número del 1 al 5, manteniendo el siguiente orden: VH525R, VH526R, VH525, VH526, VH128A y se formuló la siguiente interrogante: ¿Se podrá determinar que todas las áreas tienen el mismo impacto en la generación de defectos dentro del proceso de la línea 2? Para dicho experimento se partió de las siguientes hipótesis:

H0: Todos los procedimientos afectan por igual al proceso de elaboración de piezas.

H1: Al menos un procedimiento afecta de manera diferente al proceso de elaboración de piezas.

La recolección de información de los defectos encontrados en piezas dentro de cada procedimiento se muestra en la siguiente tabla (Tabla 4.6).

![](_page_47_Picture_229.jpeg)

## *Tabla 4.6 Datos Diseño de Experimentos Línea 2.*

*Fuente: Elaboración propia, 2022.*

Los resultados obtenidos del diseño de experimentos cuadro latino realizado en minitab, se muestran en las siguientes ilustraciones:

Dentro de la Ilustración 4.20, se muestra el modelo lineal general, encontrando la información de los factores, el análisis de varianza, resumen del modelo, los coeficientes y la ecuación de regresión.

Modelo lineal general: Num. Defectos vs. Área, Semana, Pieza

Método

Codificación de factores (-1, 0, +1)

Información del factor

Factor Tipo Niveles Valores *S*<br> *Area* Fijo 5 A, B, C, D, E<br>
Semana Fijo 5 1, 2, 3, 4, 5  $51, 2, 3, 4, 5$ Pieza Fijo

#### Análisis de Varianza

![](_page_48_Picture_89.jpeg)

#### Resumen del modelo

R-cuad, R-cuad. S R-cuad. (ajustado) (pred)<br>2.35797 99.93% 99.86% 99.69%

Coeficientes

![](_page_48_Picture_90.jpeg)

#### Ecuación de regresión

Num. Defectos = 59.880 + 15.520 Área\_A - 37.880 Área\_B - 43.880 Área\_C - 46.480 Área\_D  $-$  2000  $-$  1.12.720 Área, E - 0.280 Semana, 1 + 0.920 Semana, 2 + 0.920 Semana, 3<br>+ 0.720 Semana, 4 - 2.280 Semana, 1 + 0.920 Semana, 2 + 0.920 Semana, 3<br>+ 0.720 Semana, 4 - 2.280 Semana, 5 + 1.320 Pieza, 1 + 0.720 Piez

Ajustes y diagnósticos para observaciones poco comunes

![](_page_48_Picture_91.jpeg)

*Ilustración 4.20 5 Modelo Lineal General Fuente: Minitab, 2022.*

![](_page_49_Figure_0.jpeg)

![](_page_49_Figure_1.jpeg)

La Ilustración 4.22, muestran en análisis de varianza, siendo el factor que más impacta dentro del proceso y ateniendo el valor de p encontrado en el ANOVA para el factor área el cual es P 0.000<0.05 rechazando la H0 concluyendo que no todos los factores afectan por igual y que claramente el factor del área es el de mayor impacto además de tener identificada el procedimiento de mayor impacto el cual es dentro de detallado.

#### Análisis de Varianza

![](_page_50_Picture_62.jpeg)

*Ilustración 4.22 ANOVA.*

*Fuente: Minitab, 2022.*

La Ilustración 4.23 muestra la gráfica de interacción para número de defectos, se muestra claramente que el área de mayor impacto en los defectos generados en todas las piezas es la de detallado, y ligeramente la pieza en la que más defectos se encuentran es la VH526R.

![](_page_50_Figure_5.jpeg)

![](_page_50_Figure_6.jpeg)

Dónde las letras A, B, C, D y E representan cada una de las estaciones de procedimiento, preparado de moldes, aplicación de gelcoat, laminado, reforzado y detallado, a las piezas se les asignó un número del 1 al 5, manteniendo el siguiente orden: VH525R, VH526R, VH525, VH526, VH128A.

Dentro de la gráfica de efectos principales, se confirma lo concluido con la imagen previa, y claramente la pieza con mayor índice de defectos es la VH526R, dentro del área de detallado (Ilustración 4.24).

![](_page_51_Figure_2.jpeg)

*Ilustración 4.24 Grafica de efectos principales. Fuente: Minitab, 2022.*

#### **Propuesta de mejora**

Dentro del proceso de producción en la línea 2, se evidenciaron las oportunidades de mejora, las cuales son necesarias para un crecimiento continuo de la línea; pretendiendo reducir el impacto en la cantidad de defectos y re-trabajos, se busca que el área de detallado pase a ser solamente un área de limpieza para las piezas que llegan, para ello se planteó un plan de mantenimiento a moldes, realizándolo cada 11 piezas producidas por molde, tomando en cuenta que se tienen moldes a los cuales no se les ha dado un mantenimiento oportuno en el último semestre del año según menciona el área de producción.

#### <span id="page-52-0"></span>*4.4.5 Controlar*

En la etapa de control del proyecto, se establecieron métodos para el control con la finalidad de mantener los resultados obtenidos posteriores a la implementación de la mejora en el proceso de producción de la línea 2, de manera que no nos generen variaciones que afecten la calidad de las piezas.

Las propuestas para el control fueron las siguientes:

- Para el plan de mantenimiento en cada molde, el registro se lleva en la parte externa de cada uno de los moldes, el cual deberá ser registrado por los operadores de la línea y verificado por el supervisor de calidad, garantizando así el no exceder el uso establecido de 11 ocasiones.
- El supervisor de calidad encargado de la línea 2 realiza recorridos periódicos en la línea verificando el cumplimiento de los criterios de calidad previos al área de detallado.

# <span id="page-53-0"></span>**CAPÍTULO 5: RESULTADOS**

### <span id="page-53-1"></span>*5.1 Resultados*

Los resultados proyectados para el presente proyecto se muestran en la Tabla 5.1.

*Tabla 5.1 Objetivos proyectados.*

*Fuente: Elaboración propia, 2022.*

![](_page_53_Picture_144.jpeg)

Para el registro de resultados dentro de la línea 2 de producción, se tomaron en cuenta los datos registrados durante el mes de noviembre, mismo mes en donde se liberaron dentro del área de calidad la siguiente cantidad de piezas, véase Ilustración 5.1. Dicha ilustración presenta solamente las piezas con mayor demanda en producción.

![](_page_53_Figure_7.jpeg)

*Ilustración 5.1 Piezas liberadas por calidad mes de Noviembre. Fuente: área de calidad CVNS Industrias S.A. De C.V. 2022.*

Los defectos registrados posteriores a la mejora propuesta son mostrados en el siguiente diagrama de Pareto en la Ilustración 5.2, en el cual se puede ver una reducción del 60% aproximadamente en la cantidad de defectos, comparando esto, con el estado inicial del proyecto.

![](_page_54_Figure_1.jpeg)

# *Ilustración 5.2 Defectos en piezas producidas Línea 2. Fuente: Minitab, 2022.*

Derivado de lo anterior se pasó de rechazar 8 piezas diarias en la línea 2 de producción, a regresar menos de 4 piezas, de las 28 promedio que se producen después de las mejoras.

En la gráfica mostrada en la Ilustración 5.3, se observa la comparativa de las piezas producidas y liberadas dentro de la Línea 2, teniendo un incremento en la producción de la pieza VH525R, siendo también la que más rechazos presentaba previo a la intervención y las mejoras, en las que presentan una disminución de piezas, se generó debido a la demanda de esa pieza en específico que fue menor a la del mes de estudio previo.

![](_page_55_Figure_0.jpeg)

*Ilustración 5.3 Comparativa piezas liberadas. Fuente: Elaboración propia, 2022.*

#### <span id="page-56-0"></span>**CAPÍTULO 6: CONCLUSIONES**

#### <span id="page-56-1"></span>*6.1 Conclusiones del Proyecto*

La implementación de proyectos con la finalidad de la mejora de procesos en las empresas permite encontrar y entregar beneficios a todos los involucrados, desde el cliente hasta los servicios financieros internos en la empresa, el área de producción, la mano de obra y evidentemente el área de calidad.

Posterior al desarrollo del presente proyecto dentro de CVNS Industrias S.A. De C.V., se identificaron áreas de mejora y crecimiento las cuales permitieron la aplicación de herramientas, además de potencializar y desarrollar las habilidades adquiridas a lo largo de la formación académica.

Un proyecto de esta magnitud no podría tener los resultados esperados sin el apoyo y compromiso total de la empresa y el área de calidad, los cuales facilitaron la propuesta y toma de decisiones, a pesar de las limitantes que se podían generar en la ejecución de las mejoras con el personal de la línea, quedó en evidencia que las propuestas pueden generar resultados positivos, impactando también en el rendimiento de los operarios.

La implementación de las mejoras, ayudó también a cubrir oportunamente con la demanda mensual.

Al ser un proceso mayormente artesanal, la inspección dentro del proceso debe realizarse de la mejor manera, dándole seguimiento a las mejoras y garantizando que los programas de mantenimiento se realicen, además de una capacitación constante al personal involucrado en la línea 2.

Todo lo anterior generando el cumplimiento de los objetivos planteados al inicio del proyecto, disminuyendo en más del 20% los reprocesos en la línea 2 de piezas pequeñas de CVNS Industrias S.A. De C.V., incrementando con ello la efectividad de la línea de producción.

58

### <span id="page-57-0"></span>**CAPÍTULO 7: COMPETENCIAS DESARROLLADAS**

#### <span id="page-57-1"></span>*7.1 Competencias desarrolladas y/o aplicadas.*

- 1. Apliqué métodos, técnicas y herramientas para la solución de problemas en el área de calidad.
- 2. Apliqué métodos cualitativos y cuantitativos para el análisis e interpretación de datos para la mejora continua.
- 3. Identifiqué características críticas del proceso y de las piezas producidas.
- 4. Creé e identifiqué acciones preventivas en el proceso para el control de defectos.
- 5. Diseñé e implemente formatos para una correcta recolección de datos e interpretación.
- 6. Apliqué estrategias de mejora continua.
- 7. Integré equipos de trabajo dedicados al desarrollo del proyecto ejerciendo una participación activa.

### <span id="page-58-0"></span>**CAPÍTULO 8: FUENTES DE INFORMACIÓN**

#### <span id="page-58-1"></span>*8.1 Fuentes de información*

- Alcántara, W. C. (2014). *ANÁLISIS Y MEJORA DE PROCESOS EN UNA EMPRESA TEXTIL EMPLEANDO LA METODOLOGÍA DMAIC.* Lima, Perú.
- Almachi, O. R. (2011). *Optimización de los procesos de producción en la fabrica textil Alvaritos Factory.* Ecuador.
- F. Gryna, R. C. (2007). *Método Juran. Análisis y planeación de la calidad.* México : McGRAW-HILL.
- Fraile, F. G. (2003). *Seis Sigma.* España: FC Editorial.
- García, A. E. (2018). *Incremento de la efectividad en el proceso de subensamble de la resistencia acustica: uso del formato A3.* Cd. Juárez Chihuahua: UACJ.
- Guajardo, E. M. (2005). *Incremento de efectividad en línea de Crisa Moldes en Vitro-Fama.* Monterrey, Nuevo León : UDEM.
- Laguna, E. F. (2019). *Mejora de procesos para incrementar la efectividad del área de producción del controlador Biológico Trichomax en la empresa SOLAGRO SAC.* Trujillo, Perú : UCV.
- López, E. P. (2014). Implementación de la metodología DMAIC Seis Sigma en el envasado de licores en Fanal. *Tecnología en Marcha*, 88-106.
- Loyola, E. M. (2015). Herramienta de mejora AMEF (Análisis del Modo y Efecto de la Falla Potencial) como documento vivo en un área operativa. Experiencia de aplicación en empresa proveedora para Industria Automotriz. *Revista de Aplicaciones de la Ingeniería*, 77.
- Martín, F. (2003). *QFD Conceptos, aplicaciones y nuevos desarrollos.* Buenos Aires, Argentina: UCEMA.
- Reyes, D. F. (2021). *Implementación del ciclo PHVA en la efectividad de los procesos de programación de la empresa Telecom Data.* Lima, Perú: UCV.
- Rodriguez, G. F. (2020). *Aplicación de herramientas Lean Manufacturing para incrementar la efectividad del proceso de reparaciones rápidas de planchado y pintura de empresa Tejas Service EIRL.* Trujillo, Perú: UPN.
- Rojas, F. P. (2012). *Mejoras en el Proceso de fabricación de Spools en una empresa.* Lima, Perú.
- Vera, A. (2003). *Incremento de la efectividad del slitter 42-1 en el proceso de corte de cintilla de lámina.* Monterrey, Nuevo León : UDEM.
- Víctor Gisbert Soler, A. I. (2018). *Cuadernos de Investigación Aplicada.* Área de Innovación y Desarrollo, S.L.
- Villegas, E. N. (2018). *Implementación de la metodología DMAIC para mejorar la productividad de productos de embalaje en la empresa SIVEIN SAC Lima, 2018.* Lima, Perú.

### <span id="page-59-0"></span>**CAPÍTULO 9: ANEXOS**

<span id="page-59-1"></span>*9.1 Anexos* 

![](_page_59_Picture_2.jpeg)

# **CVNS INDUSTRIAS SA de CV**

Fabricación y Distribución de Accesorios para Tractocamión Especializados en Fibra de Vidrio DEPARTAMENTO: CAPITAL HUMANO PABELLÓN DE ARTEAGA, AGS, A 30 AGOSTO DE 2022

ASUNTO: Carta de Aceptación

DR. José Ernesto Olvera González Director Del Instituto Tecnológico De Pabellón De Arteaga.

Atn: Julissa Elayne Cosme Castorena Jefe(a) del Departamento de Gestión Tecnológica y Vinculación

PRESENTE

Por este conducto, me permito informarle que el C. Alejandro Franco Muñoz, con número de control 181050227, alumno de la carrera de: Ingeniería Industrial, del Instituto Tecnológico de Pabellón de Arteaga. Fue aceptado para realizar sus Residencias Profesionales en la empresa CVNS Industrias S.A de C.V, desarrollando el proyecto: Incrementar la efectividad en la línea 2 dentro de la empresa CVNS, durante el periodo de Agosto- Diciembre 2022, donde cubrirá un total de 500 horas.

Para tal fin, le comparto los datos de quien fungirá como asesor empresarial:

C. Maria Vianey Vazquez Reyes E-mail: calidad@cvns.com.mx Teléfono: 465-958-12-88 Ext. 106

Se extiende la presente para los fines académicos que al interesado convengan.

![](_page_59_Picture_69.jpeg)

![](_page_60_Picture_0.jpeg)

#### **CVNS INDUSTRIAS SA de CV**

Fabricación y Distribución de Accesorios para Tractocamión Especializados en Fibra de Vidrio

DEPARTAMENTO: CAPITAL HUMANO PABELLÓN DE ARTEAGA, AGS, A 09 DICIEMBRE DE 2022

ASUNTO: Carta de Liberación

DR. José Ernesto Olvera González Director Del Instituto Tecnológico De Pabellón De Arteaga.

Atn: Julissa Elayne Cosme Castorena Jefe(a) del Departamento de Gestión Tecnológica y Vinculación

PRESENTE.

Por medio de la presente me permito informarle que el Alumno, Alejandro Franco Muñoz, estudiante de la carrera de Ingeniería Industrial con número de control 181050227, del Instituto Tecnológico de Pabellón de Arteaga ha concluido satisfactoriamente sus Residencias Profesionales cumpliendo satisfactoriamente sus 500 horas, las cuales realizo durante el periodo de Agosto-Diciembre 2022, con el proyecto: Incrementar la afectividad en la línea 2 dentro de la empresa CVNS en la empresa CVNS Industrias SA de CV.

Se extiende la presente para los fines legales que al interesado convengan.

![](_page_60_Picture_10.jpeg)

# Detallado

![](_page_61_Picture_1.jpeg)

## Perfilado

![](_page_62_Picture_1.jpeg)

# Laminado

![](_page_63_Picture_1.jpeg)

# Detallado

![](_page_64_Picture_1.jpeg)

# Aplicación de Gelcoat

![](_page_65_Picture_1.jpeg)